Title stata.com

ctset — Declare data to be count-time data

Description Quick start Menu Syntax

Options Remarks and examples Also see

# Description

ct refers to count-time data and is described here and in [ST] ct. Do not confuse count-time data with counting-process data, which can be analyzed using the st commands; see [ST] st.

When specified with a *timevar* and *nfailvar*, ctset declares the data in memory to be ct data. When you ctset your data, ctset also checks that what you have declared makes sense.

ctset, noshow will suppress display of the identities of the key ct variables before the output of other ct commands. By default, this information is shown. If you type ctset, noshow and then wish to restore the default behavior, type ctset, show.

ctset, clear is used mostly by programmers and causes Stata to no longer consider the data to be ct data. The dataset itself remains unchanged. It is not necessary to type ctset, clear before doing another ctset.

ctset typed without arguments—which can be abbreviated ct—displays the identities of the key ct variables and reruns the checks on your data. Thus ct can remind you of what you have ctset (especially if you have ctset, noshow) and reverify your data if you make changes to the data.

#### **Quick start**

Declare count-time data with number of failures, fail, at each time in tvar ctset tvar fail

Same as above, and specify the number censored, cens, at each time ctset tvar fail cens

Same as above, and specify the number entering, enter, at each time ctset twar fail cens enter

Specify that the number of failures and the number censored are recorded for groups identified by v1 ctset tvar fail cens, by(v1)

Display previous ct settings, and verify that any changes to data correspond to settings ctset

Do not display information on variables specified in ctset when ct commands are run ctset, noshow

#### Menu

Statistics > Survival analysis > Setup and utilities > Declare data to be count-time data

## **Syntax**

Declare data in memory to be count-time data and run checks on data

```
\verb|ctset| \textit{timevar nfailvar} \left[ \textit{ncensvar} \left[ \textit{nentvar} \right] \right] \left[ \text{, by} (\textit{varlist}) \right. \\ \underline{\texttt{nos}} \\ \texttt{how} \right]
```

Specify whether to display identities of key ct variables

```
ctset, { show | noshow }
```

Clear ct setting

ctset, clear

Display identity of key ct variables and rerun checks on data

$$\{ ctset | ct \}$$

where *timevar* refers to the time of failure, censoring, or entry. It should contain times  $\geq 0$ .

nfailvar records the number failing at time timevar.

ncensvar records the number censored at time timevar.

nentvar records the number entering at time timevar.

Stata sequences events at the same time as

at timevarthen at timevar + 0finally at timevar + 0 + 0 nfailvar failures occurred, ncensvar censorings occurred, and nentvar subjects entered the data.

# **Options**

by (varlist) indicates that counts are provided by group. For instance, consider data containing records such as

| t | fail | cens | sex | agecat |
|---|------|------|-----|--------|
| 5 | 10   | 2    | 0   | 1      |
| 5 | 6    | 1    | 1   | 1      |
| 5 | 12   | 0    | 0   | 2      |

These data indicate that, in the category sex = 0 and agecat = 1, 10 failed and 2 were censored at time 5; for sex = 1, 1 was censored and 6 failed; and so on.

The above data would be declared

```
. ctset t fail cens, by(sex agecat)
```

The order of the records is not important, nor is it important that there be a record at every time for every group or that there be only one record for a time and group. However, the data must contain the full table of events.

show and noshow specify whether the identities of the key ct variables are to be displayed at the start of every ct command. Some users find the report reassuring; others find it repetitive. In any case, you can set and unset show, and you can always type ct to see the summary.

clear makes Stata no longer consider the data to be ct data.

# Remarks and examples

stata.com

Remarks are presented under the following headings:

Examples Data errors flagged by ctset

### **Examples**

About all you can do with ct data in Stata is convert it to survival-time (st) data so that you can use the survival analysis commands. To analyze count-time data with Stata,

- . ctset ...
- . cttost
- . (now use any of the st commands)

### Example 1: Simple ct data

We have data on generators that are run until they fail:

- . use https://www.stata-press.com/data/r18/ctset1
- . list, sep(0)

|     | failtime | fail |
|-----|----------|------|
| 1.  | 22       | 1    |
| 2.  | 30       | 1    |
| 3.  | 40       | 2    |
| 4.  | 52       | 1    |
| 5.  | 54       | 4    |
| 6.  | 55       | 2    |
| 7.  | 85       | 7    |
| 8.  | 97       | 1    |
| 9.  | 100      | 3    |
| 10. | 122      | 2    |
| 11. | 140      | 1    |
|     | ı        |      |

For instance, at time 54, four generators failed. To ctset these data, we could type

```
. ctset failtime fail
Count-time data settings
          Time: failtime
      Failures: fail
   Number lost: <none>
Number entered: All enter at time 0
```

It is not important that there be only 1 observation per failure time. For instance, according to our data, at time 85 there were seven failures. We could remove that observation and substitute two in its place—one stating that at time 85 there were five failures and another that at time 85 there were two more failures. ctset would interpret that data just as it did the previous data.

In more realistic examples, the generators might differ from one another. For instance, the following data show the number failing with old-style and new-style bearings:

- . use https://www.stata-press.com/data/r18/ctset2
- . list, sepby(bearings)

|                              | bearings                                                                   | failtime                            | fail                       |
|------------------------------|----------------------------------------------------------------------------|-------------------------------------|----------------------------|
| 1.<br>2.<br>3.<br>4.<br>5.   | Old-style<br>Old-style<br>Old-style<br>Old-style<br>Old-style<br>Old-style | 22<br>40<br>54<br>84<br>97<br>100   | 1<br>2<br>1<br>2<br>2<br>1 |
| 7.<br>8.<br>9.<br>10.<br>11. | New-style<br>New-style<br>New-style<br>New-style<br>New-style<br>New-style | 30<br>52<br>55<br>100<br>122<br>140 | 1<br>1<br>3<br>2           |

That the data are sorted on bearings is not important. The ctset command for these data is

. ctset failtime fail, by(bearings)

Count-time data settings
Time: failtime
Failures: fail

Number lost: <none>

Number entered: All enter at time 0

Group variable: bearings

# Example 2: ct data with censoring

In real data, not all units fail in the time allotted. Say that the generator experiment was stopped after 150 days. The data might be

- . use https://www.stata-press.com/data/r18/ctset3
- . list

|     | bearings  | failtime | fail | censored |
|-----|-----------|----------|------|----------|
| 1.  | Old-style | 22       | 1    | 0        |
| 2.  | Old-style | 40       | 2    | 0        |
| 3.  | Old-style | 54       | 1    | 0        |
| 4.  | Old-style | 84       | 2    | 0        |
| 5.  | New-style | 97       | 2    | 0        |
| 6.  | Old-style | 100      | 1    | 0        |
| 7.  | Old-style | 150      | 0    | 2        |
| 8.  | New-style | 30       | 1    | 0        |
| 9.  | New-style | 52       | 1    | 0        |
| 10. | New-style | 55       | 1    | 0        |
| 11. | New-style | 122      | 2    | 0        |
| 12. | New-style | 140      | 1    | 0        |
| 13. | New-style | 150      | 0    | 3        |

4

The ctset command for these data is

. ctset failtime fail censored, by(bearings)

Count-time data settings
Time: failtime
Failures: fail
Number lost: censored

Number entered: All enter at time O

Group variable: bearings

In some other data, observations might also be censored along the way; that is, the value of censored would not be 0 before time 150. For instance, a record might read

bearings failtime fail censored 0 84 2 1

This would mean that at time 84, two failed and one was lost because of censoring. The failure and censoring occurred at the same time, and when we analyze these data, Stata will assume that the censored observation could have failed, that is, that the censoring occurred after the two failures.

1

### Example 3: ct data with delayed entry

Data on survival time of patients with a particular kind of cancer are collected. Time is measured as time since diagnosis. After data collection started, the sample was enriched with some patients from hospital records who had been previously diagnosed. Some of the data are

| time | die | cens | ent | other variables |
|------|-----|------|-----|-----------------|
| 0    | 0   | 0    | 50  |                 |
| 1    | 0   | 0    | 5   |                 |
| :    |     |      |     |                 |
| 30   | 0   | 0    | 3   |                 |
| 31   | 0   | 1    | 2   |                 |
| 32   | 1   | 0    | 1   |                 |
| ÷    |     |      |     |                 |
| 100  | 1   | 1    | 0   |                 |
| :    |     |      |     |                 |

Fifty patients entered at time 0 (time of diagnosis); five patients entered 1 day after diagnosis; and three, two, and one patients entered 30, 31, and 32 days after diagnosis, respectively. On the 32nd day, one of the previously entered patients died.

If the other variables are named sex and agecat, the ctset command for these data is

. ctset time die cens ent, by(sex agecat)

Count-time data settings

Time: time Failures: die Number lost: cens Number entered: ent

Group variables: sex agecat

4

The count-time format is an inferior way to record data like these—data in which every subject does not enter at time 0—because some information is already lost. When did the patient who died on the 32nd day enter? There is no way of telling.

For traditional survival analysis calculations, it does not matter. More modern methods of estimating standard errors, however, seek to identify each patient, and these data do not support using such methods.

This issue concerns the robust estimates of variance and the vce(robust) options on some of the st analysis commands. After converting the data, you must not use the vce(robust) option, even if an st command allows it, because the identities of the subjects—tying together when a subject starts and ceases to be at risk—are assigned randomly by cttost when you convert your ct to st data. When did the patient who died on the 32nd day enter? For conventional calculations, it does not matter, and cttost chooses a time randomly from the available entry times.

### Data errors flagged by ctset

ctset requires only two things of your data: that the counts all be positive or zero and, if you specify an entry variable, that the entering and exiting subjects (failure + censored) balance.

If all subjects enter at time 0, we recommend that you do not specify a number-that-enter variable. ctset can determine for itself the number who enter at time 0 by summing the failures and censorings.

#### Also see

```
[ST] ct — Count-time data
```

[ST] cttost — Convert count-time data to survival-time data

Stata, Stata Press, and Mata are registered trademarks of StataCorp LLC. Stata and Stata Press are registered trademarks with the World Intellectual Property Organization of the United Nations. StataNow and NetCourseNow are trademarks of StataCorp LLC. Other brand and product names are registered trademarks or trademarks of their respective companies. Copyright © 1985–2023 StataCorp LLC, College Station, TX, USA. All rights reserved.

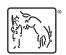

For suggested citations, see the FAQ on citing Stata documentation.